### МИНИСТЕРСТВО ОБРАЗОВАНИЯ РЕСПУБЛИКИ БЕЛАРУСЬ УЧРЕЖДЕНИЕ ОБРАЗОВАНИЯ «ВИТЕБСКИЙ ГОСУДАРСТВЕННЫЙ ТЕХНОЛОГИЧЕСКИЙ УНИВЕРСИТЕТ»

УДК 685. 34. 025. 2 : 004. 9

№ ГР *201*42797

 $MUB. N<sup>2</sup>$ 

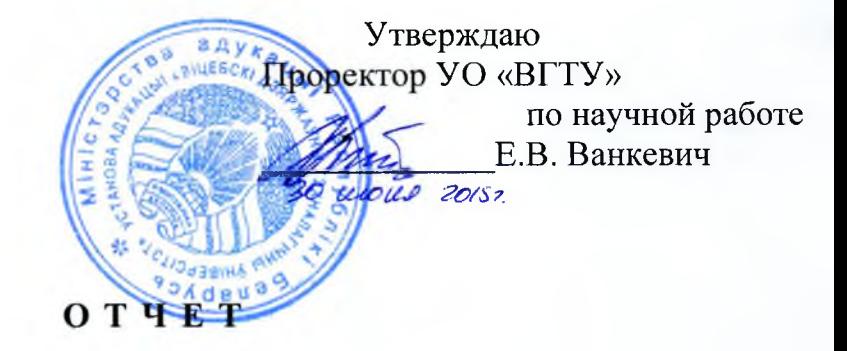

#### о научно-исследовательском проекте

## **АВТОМАТИЗИРОВАННОЕ ПРОЕКТИРОВАНИЕ ТЕХНОЛОГИЧЕСКОГО ПРОЦЕССА ПРОИЗВОДСТВА ОБУВИ**

2015-105 (заключительный)

Начальник НИЧ

Научный руководитель НИП к.т.н., доцент

С.А. Беликов  $30.06.15$ С.Л. Фурашова *220P6J5.*

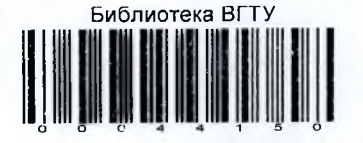

Витебск 2015

## **СПИСОК ИСПОЛНИТЕЛЕЙ**

Научный руководитель / /// С.Л. Фурашова работы, *I I X* **K.T.H.**, доцент

3006

(общее руководство темой, */->* реферат, введение, заключение)

Исполнитель:

Студент гр. От-68

 $50,0615$ 

B.А. Петровский (раздел 1, 2, 3)

Нормоконтроль К. Г. К., Дочеит

 $3006.15$ 

C.Л. Фурашова

**YA «BILLESCKI IHB.** No

#### **РЕФЕРАТ**

Отчет 41 с., 40 рис., 4 источника.

БАЗЫ ДАННЫХ, ПРОГРАММНЫЙ ПРОДУКТ, ПРОЕКТИРОВАНИЕ, ТЕХНОЛОГИЧЕСКАЯ ПОДГОТОВКА ПРОИЗВОДСТВА, СБОРКА ЗАГОТОВКИ, СБОРКА ОБУВИ

Объект исследования - технологический процесс производства обуви.

Цель исследования - создание программного продукта, способствующего автоматизации проектирования технологического процесса сборки заготовки и обуви различных конструкций и методов креплений.

В процессе выполнения НИР будут решаться задачи:

- выбор языка и среды программирования;

- разработка структуры баз данных для автоматизированного проектирования технологического процесса сборки заготовки и обуви;

- разработка редакторов баз данных;

- разработка графического интерфейса программного продукта;

- разработка и отладка текста программы, тестирование программы;

- разработка руководства пользователя.

Программный продукт внедрен в учебный процесс специальности: 1-50 02 01 «Конструирование и технология изделий из кожи» и используется при выполнении лабораторных работ по курсу «Системы автоматизированного проектирования технологической подготовки производства», что позволяет приобретать студентам навыки работы с программными продуктами автоматизированного проектирования. Также данная программа внедрена в производственный процесс коммерческим предприятием «ShagoVita».

# **СОДЕРЖАНИЕ**

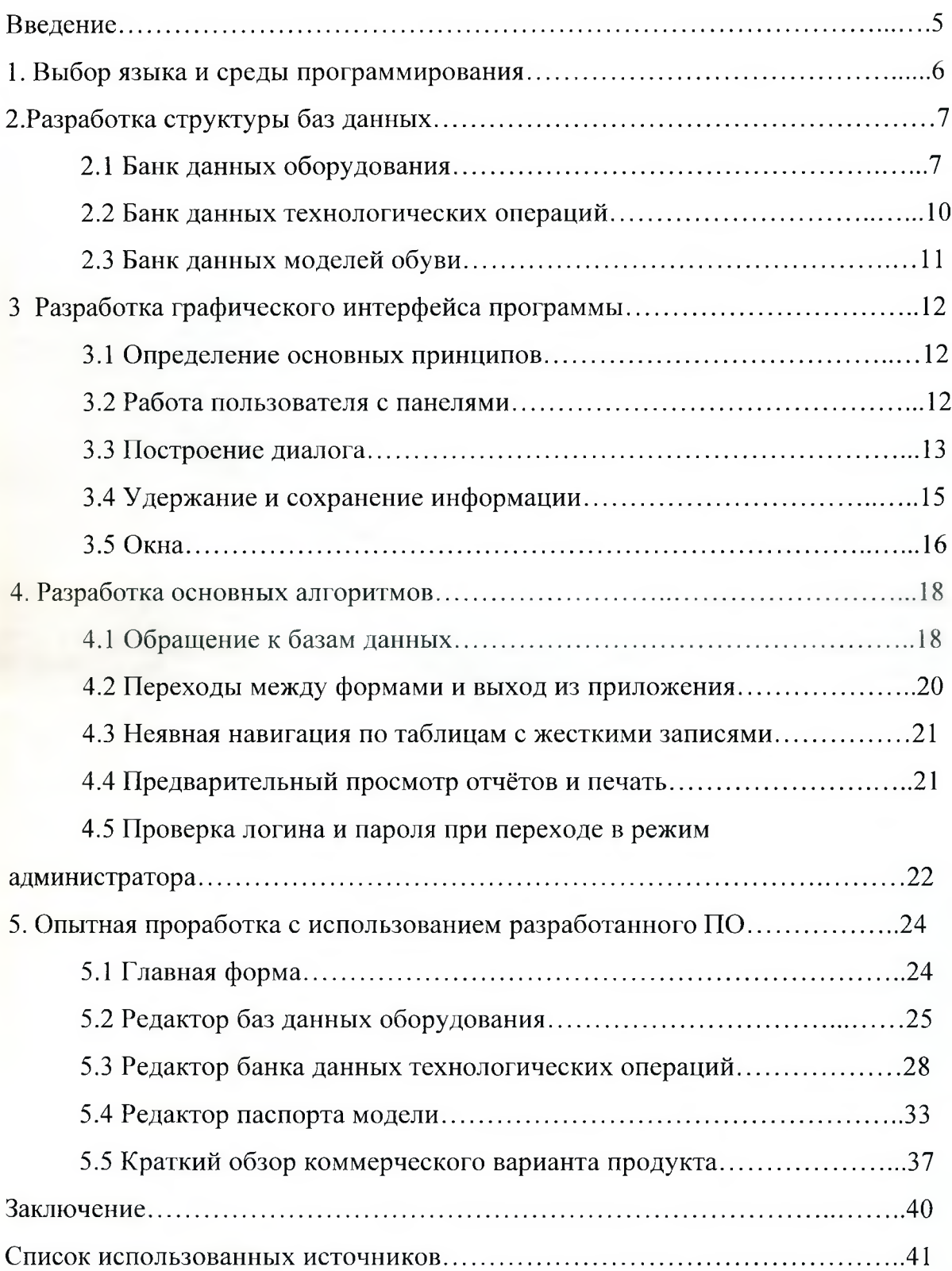